## **SysML Callout Style**

SysML Callout Style is applied for tagged values by default in Compartment area of the:

• [Block](https://docs.nomagic.com/display/SYSMLP190/Block) [Requirement](https://docs.nomagic.com/display/SYSMLP190/Requirement) • [Part Property](https://docs.nomagic.com/display/SYSMLP190/Part+Property) • [Action](https://docs.nomagic.com/display/MD190/Action) • [Note](https://docs.nomagic.com/display/MD190/Note)

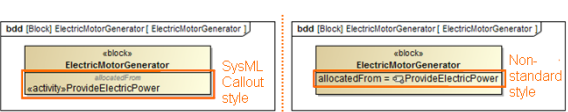

To return the non-standard style

- 1. Open **Symbol Properties** dialog.
- 2. Set the **Apply SysML Callout Style** property value to false.

To hide the element type before its name

- 1. Open **Symbol Properties** dialog.
- 2. Set the **Show SysML Element Type** property value to false.

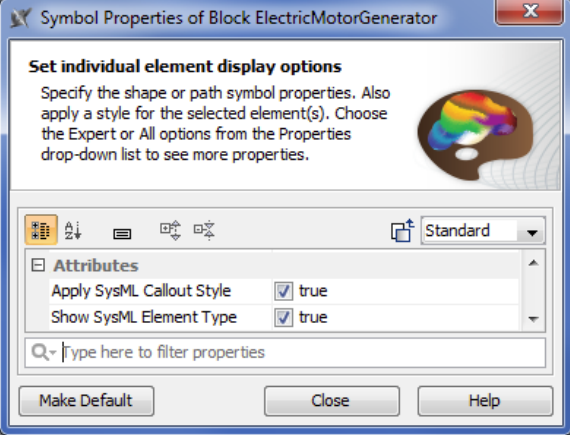